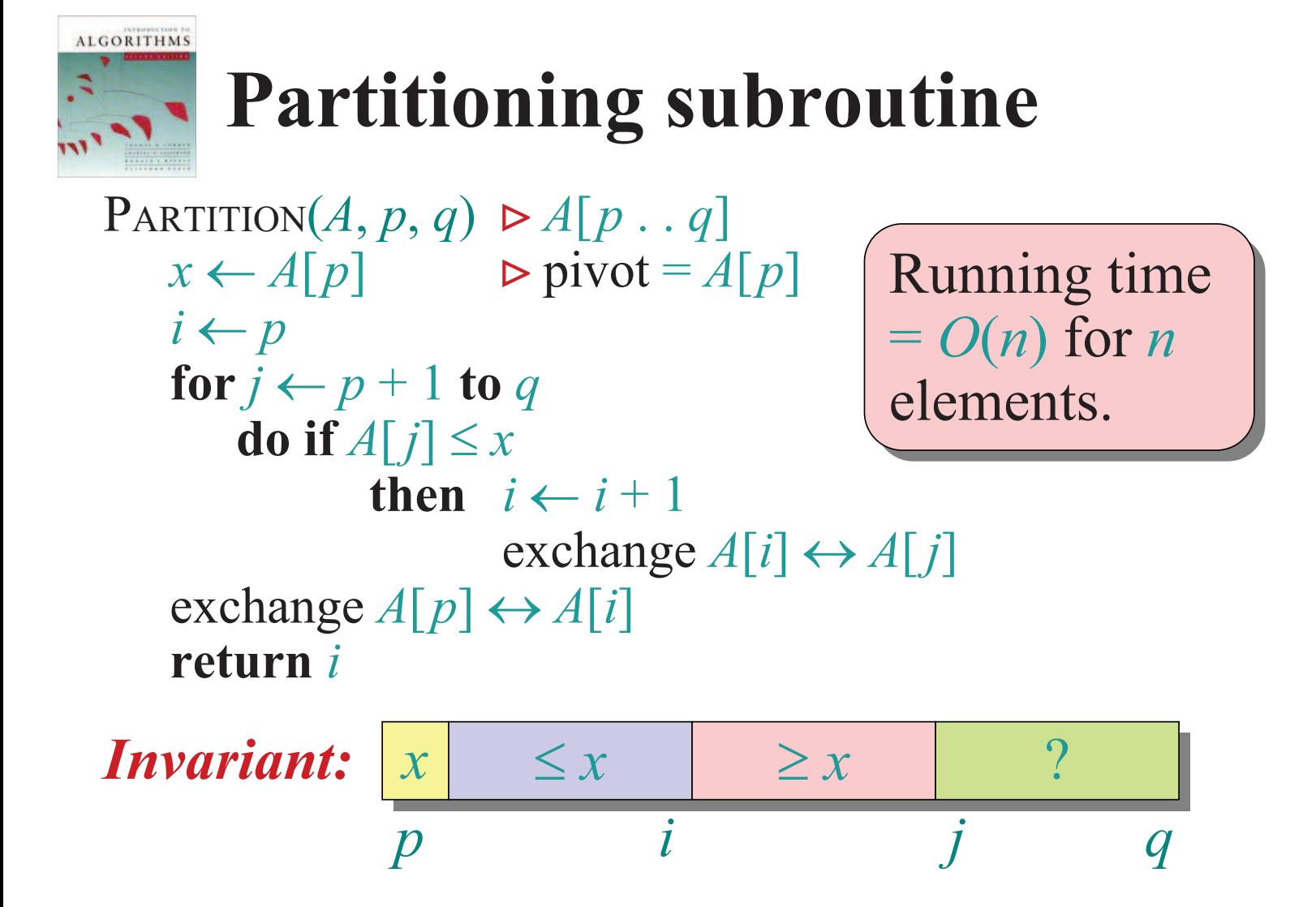

September 21, 2005 *Copyright © 2001-5 by Erik D. Demaine and Charles E. Leiserson* L4.4

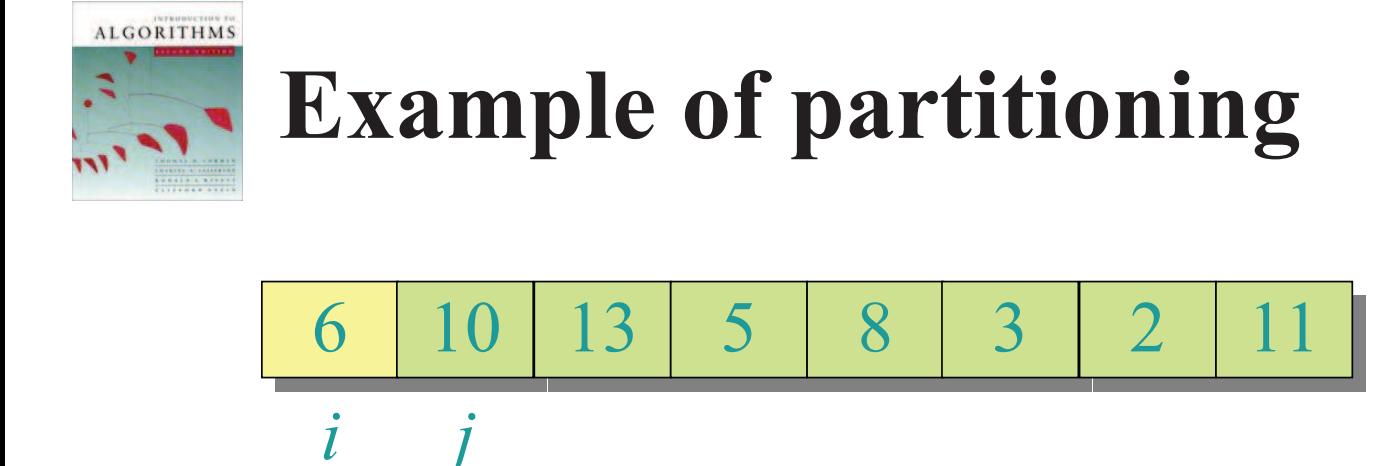

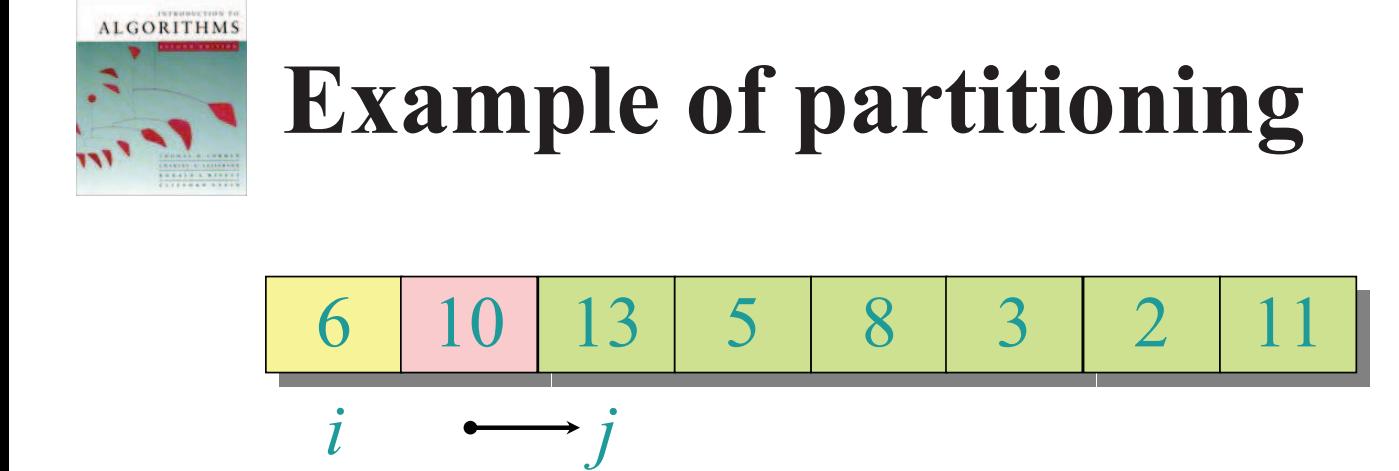

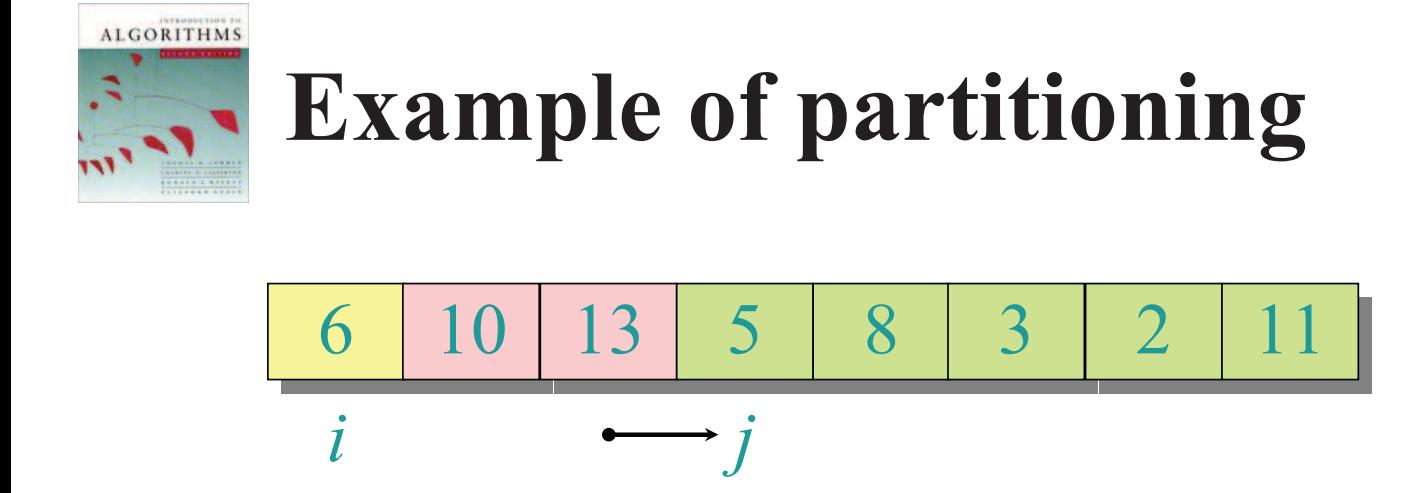

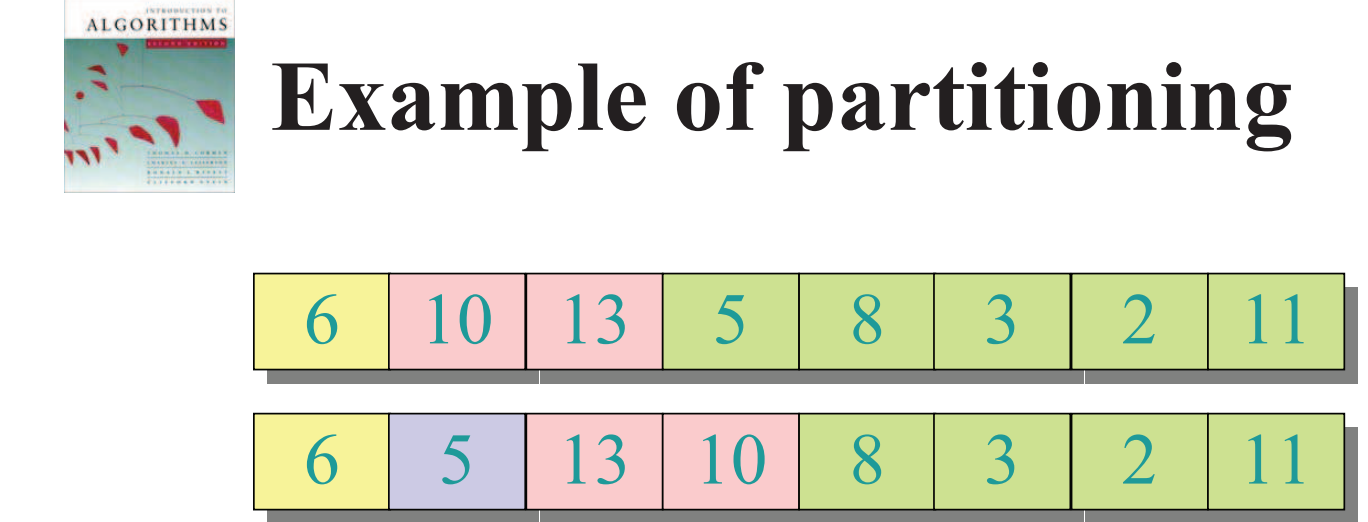

 $\rightarrow i$  *j* 

 $\bullet$ 

September 21, 2005 *Copyright © 2001-5 by Erik D. Demaine and Charles E. Leiserson* L4.8

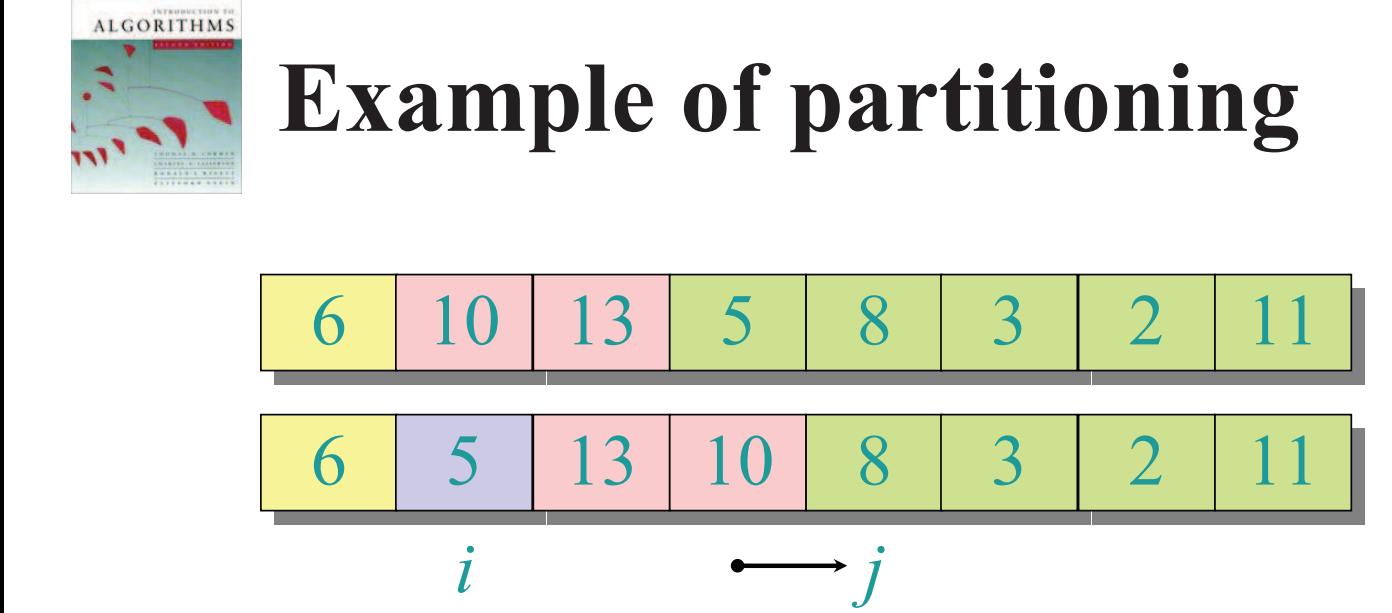

September 21, 2005 *Copyright © 2001-5 by Erik D. Demaine and Charles E. Leiserson* L4.9

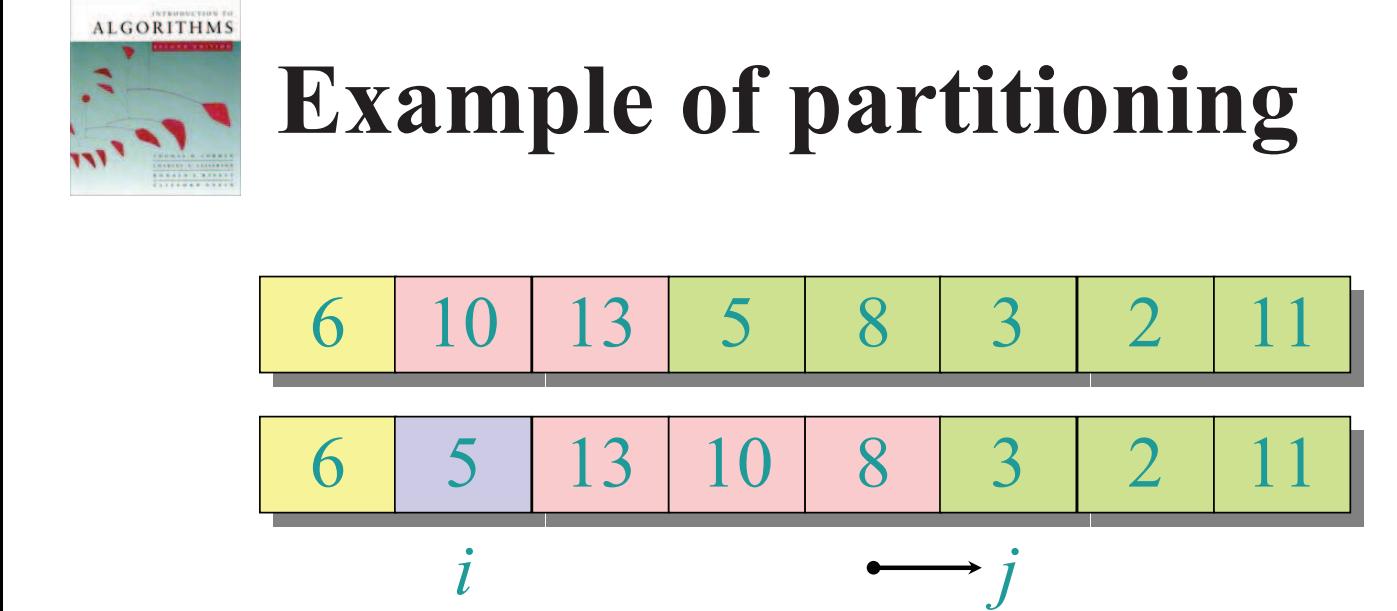

September 21, 2005 *Copyright © 2001-5 by Erik D. Demaine and Charles E. Leiserson* L4.10

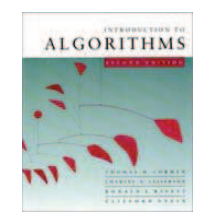

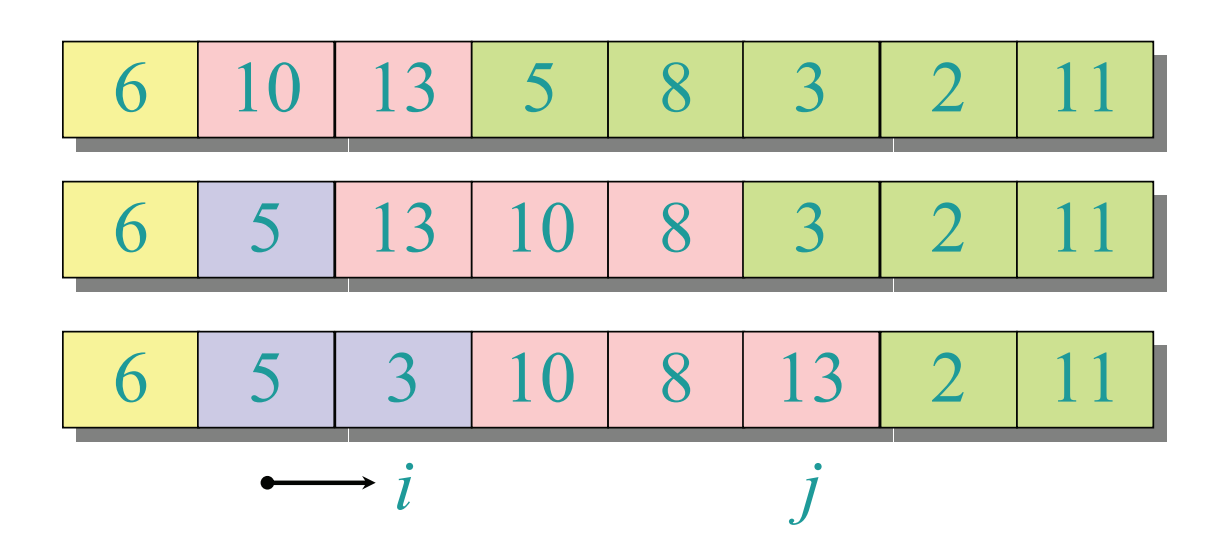

September 21, 2005 *Copyright © 2001-5 by Erik D. Demaine and Charles E. Leiserson* L4.11

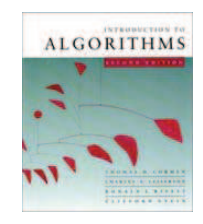

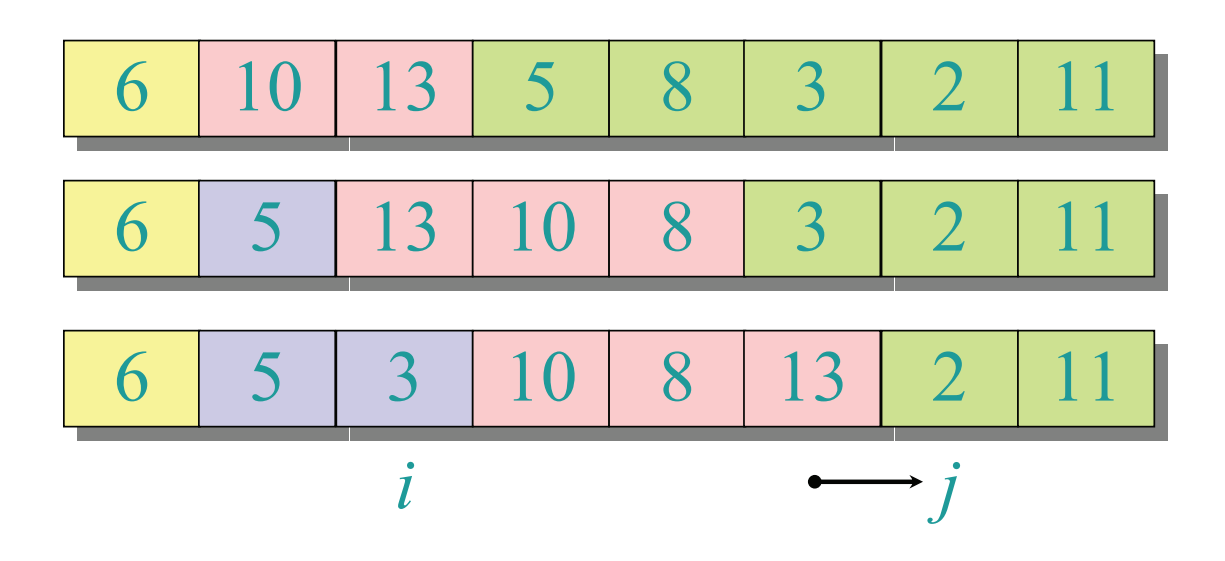

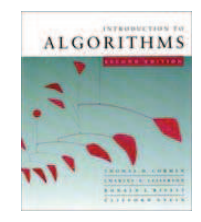

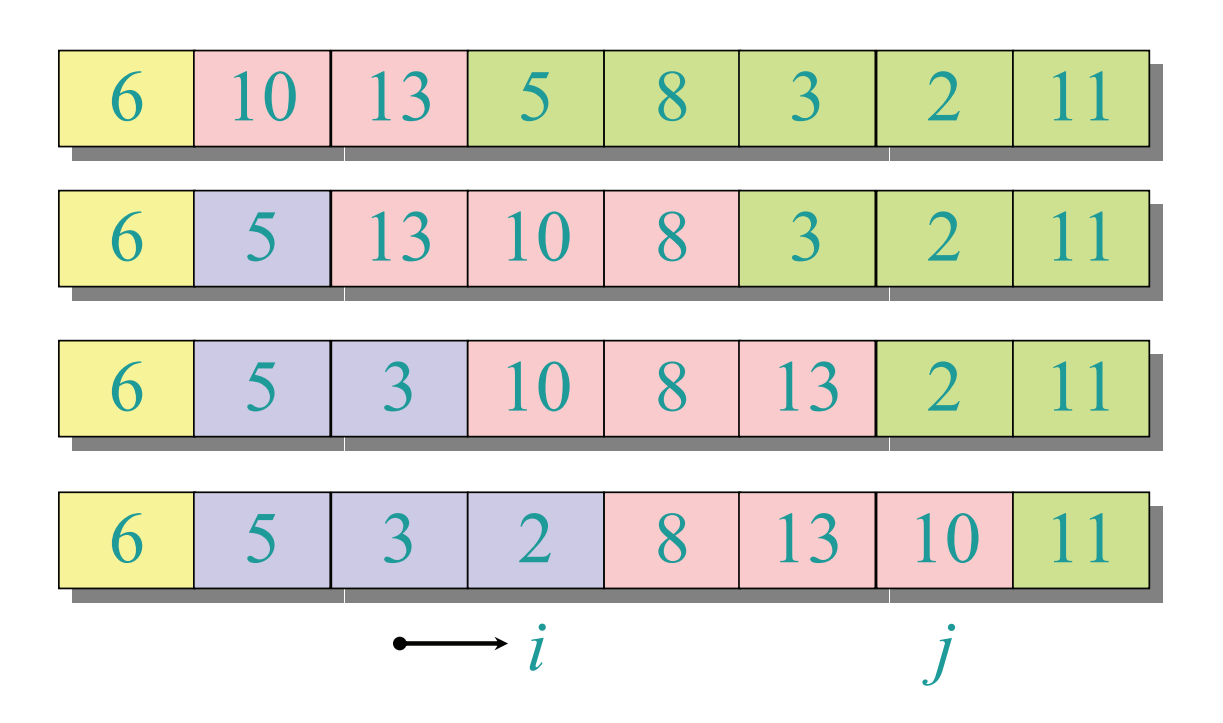

September 21, 2005 *Copyright © 2001-5 by Erik D. Demaine and Charles E. Leiserson* L4.13

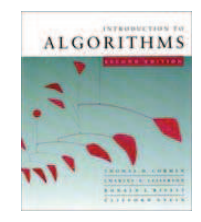

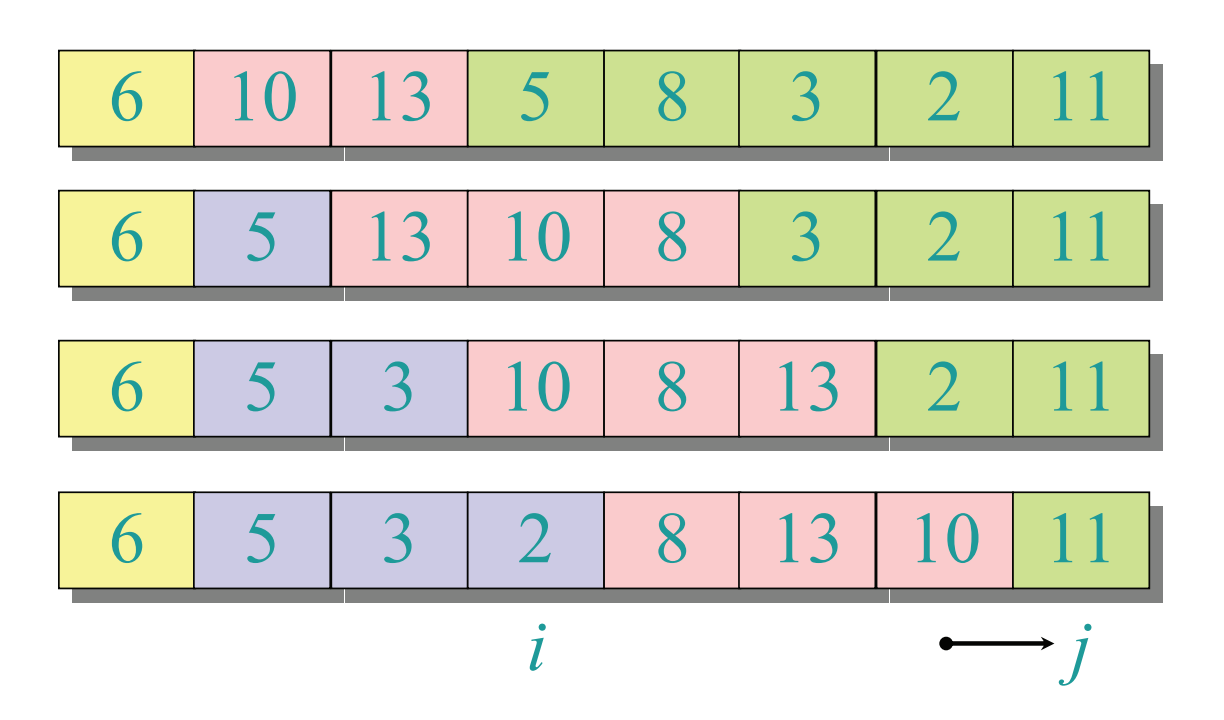

September 21, 2005 *Copyright © 2001-5 by Erik D. Demaine and Charles E. Leiserson* L4.14

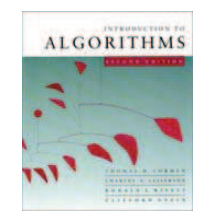

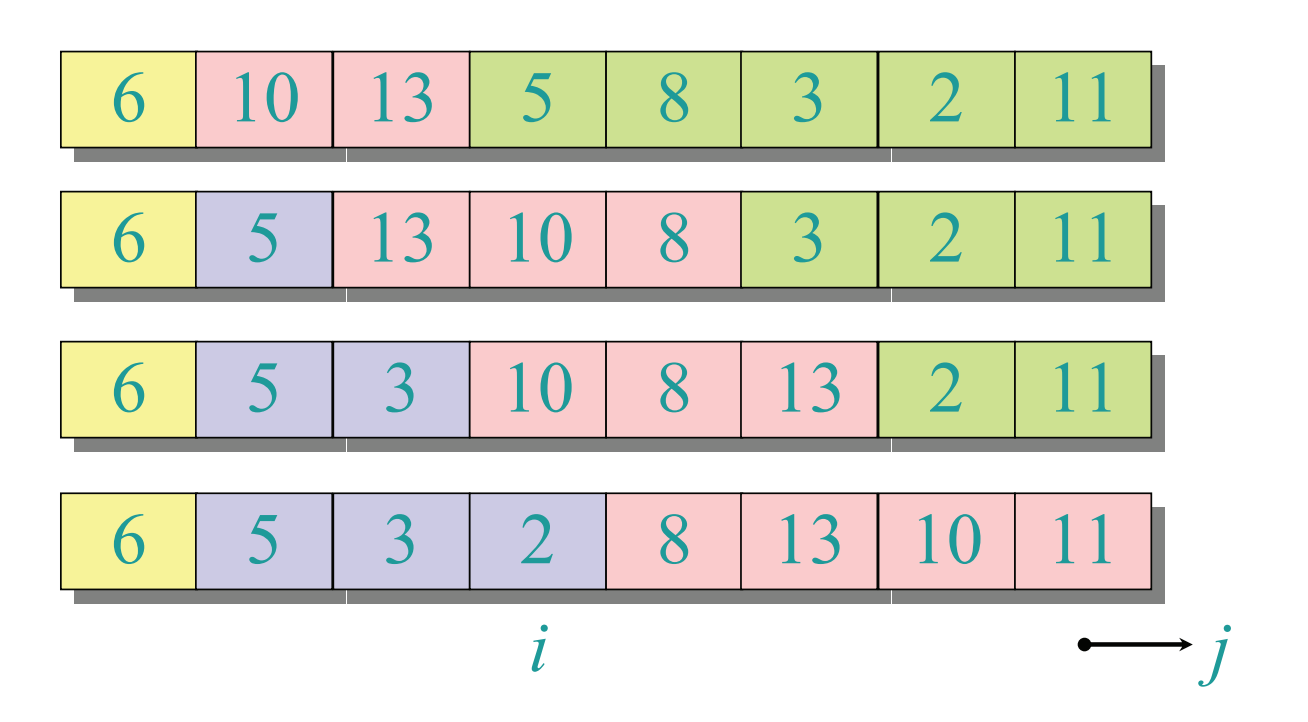

September 21, 2005 *Copyright © 2001-5 by Erik D. Demaine and Charles E. Leiserson* L4.15

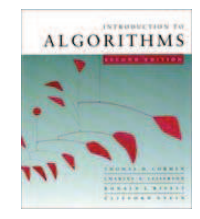

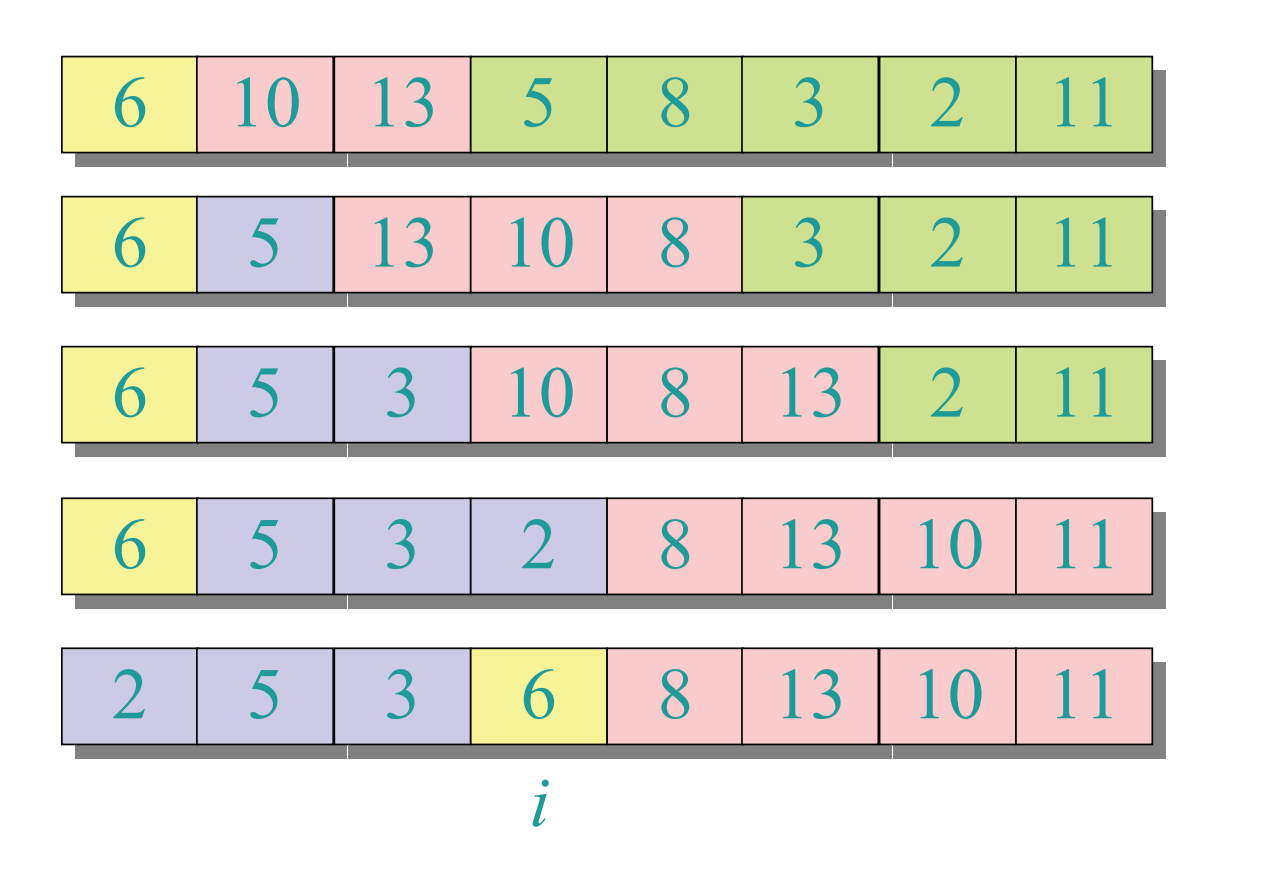

September 21, 2005 *Copyright © 2001-5 by Erik D. Demaine and Charles E. Leiserson* L4.16

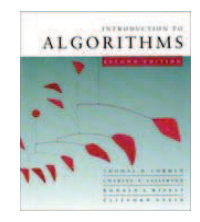

#### **Pseudocode for quicksort**

QUICKSORT(*A*, *p, r*) **if**  $p < r$ **then**  $q \leftarrow$  PARTITION(*A*, *p*, *r*) QUICKSORT $(A, p, q-1)$ QUICKSORT $(A, q+1, r)$ 

**Initial call:** QUICKSORT(*A*, 1*, n*)